**Ultra EBook Reader Activation Code With Keygen For Windows**

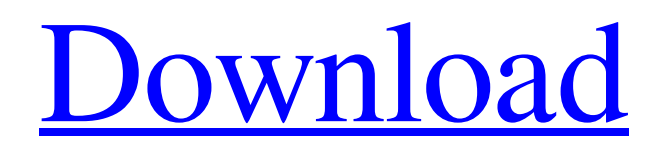

**[Download](http://evacdir.com/courtiol/VWx0cmEgZUJvb2sgUmVhZGVyVWx/?ingvar=ZG93bmxvYWR8Y2oxTjI4eVkzeDhNVFkxTkRVeU1qRXhNSHg4TWpVNU1IeDhLRTBwSUZkdmNtUndjbVZ6Y3lCYldFMU1VbEJESUZZeUlGQkVSbDA¢rino=forgive.)**

**Ultra EBook Reader Crack+ [Win/Mac]**

Ultra eBook Reader is a simple to use ebook reader that also allows you to annotate and mark your favorite text passages and pages. Ultra eBook Reader supports a wide range of ebook formats including EPUB, PDF, MOBI, TXT, HTML, CHM, FB2, and CBR. More features: Manage your books – You can add bookmarks, annotations, notes, highlight text, share the contents of a book, email the book content, convert to other formats, and more. Bookmark each page – You can read a book one page at a time or have it read to you page by page. Search books – You can search all the book contents as well as by keyword, author, title, or tags. Full book text – You can view the full text of the book. Add custom fonts – The font used for the reading is also saved to your computer. Highlight text

– You can highlight text and use the tools to change the highlighting.

Annotate text – You can add notes, highlight text, and mark your favorite passages and pages. Quick notes – You can quickly add a note and easily share it with others. Bookmark menus – You can use the tool to quickly move through books. Bookmark lists – You can use the tool to easily navigate through books, creating bookmark

lists. Share books – You can share

books on social media such as Facebook or Twitter. Marks – You can see your bookmarks and annotations in a table. Search by keywords – You can

search for a keyword in a book. Calendar – You can add, edit, and view your bookmarks and annotations in a calendar format. Bookmarks, notes, highlights, and bookmarks menus – All your annotations are saved in a single place so you can easily view them later. Share books – You can share the books via email, social media, cloud storage, or FTP. Bookmark lists – You can view the books you've created as a list, including the titles, authors, reading

progress, and total book contents. Search by keywords – You can search the book contents by author, keyword,

title, and tags. Quick notes – You can quickly add a note and easily share it with others. Marks – You can see your bookmarks and annotations in a table. Bookmark menus – You can use the tool to quickly move through books. Calendar – You can

**Ultra EBook Reader Torrent [Updated-2022]**

KeyMro is a full-featured Keyboard Macro Recorder for Windows. KeyMro records macros and settings. A macro contains a series of keystrokes. You can assign a macro to a key on your keyboard. You can set KeyMro to activate the macro when

you press a key combination. KeyMro can be used with hotkeys, and you can assign multiple hotkeys to a single macro. KeyMro includes a hotkey editor that allows you to enter hotkey settings in a dialog box. Hotkeys can be any combination of the following: Command, Shift, Alt, Control, Windows, Page Up, Page Down, Home, End, Delete, Insert, Help, Print Screen, Scroll Lock, Sleep, and Wakeup. Each hotkey has a corresponding hotkey option in the hotkey editor. For each hotkey, you can set the priority level (the speed at which the hotkey executes). You can

set the duration for each hotkey in the hotkey editor. You can also select which modifier keys should be included in the hotkey. KeyMro can run for a short time before it stops recording so that you can use the hotkeys that you have set. KeyMro is fully customizable and supports many recording and editing options. KeyMro is a great tool for creating macros that you can later use. It is useful for recording and editing all your hotkeys. It is useful for creating hotkeys that you can later use. Hotkeys can be any combination of the following: Command, Shift, Alt, Control,

Windows, Page Up, Page Down, Home, End, Delete, Insert, Help, Print Screen, Scroll Lock, Sleep, and Wakeup. Each hotkey has a corresponding hotkey option in the hotkey editor. For each hotkey, you can set the priority level (the speed at which the hotkey executes). You can set the duration for each hotkey in the hotkey editor. You can also select which modifier keys should be included in the hotkey. You can run KeyMro for as long as you want, and it stops recording when you stop it. You can stop it anytime you want to test your hotkeys. KeyMro comes with an

advanced hotkey editor that allows you to enter hotkey settings in a dialog box. Hotkeys can be any combination of the following: Command, Shift, Alt, Control, Windows, Page Up, Page Down, Home, End, Delete, Insert, Help, Print 77a5ca646e

A simple, lightweight ebook reader for your PC. Supports PDF,EPUB,MOBI, JPG,PNG,HTML,PDF,DB,DBF,RTF, TEXT,XLS,DOC,PPT,PPTX. Basics Reading It shows every visible page in a PDF file. You can also turn on layout mode and read any part of the book by clicking the page number. Sorting When you open a pdf file, you can easily sort the content by color or by page. Notes It lets you add your comments to the documents and PDF files. It also supports annotation feature, bookmarks and styles. Applies

# to all ePub files and PDF documents. No technical knowledge required. Simple and clean UI PDF Reader is a lightweight eReader for Windows. The user interface is very clean and simple. You can read or create PDF,EPUB,M OBI,JPG,PNG,HTML,PDF,DB,DBF, RTF,TEXT,XLS,DOC,PPT,PPTX file on your Windows system. It is very light weight in system resource, and we can fit it on a floppy disk. PDF Reader is portable. You can read PDF files on your Windows, Linux, Mac, and your CD/DVDs with a PDF Reader. Use PDF Reader to read pdf,E PUB,MOBI,JPG,PNG,HTML,PDF,D

B,DBF,RTF,TEXT,XLS,DOC,PPT,PP TX, and other files. You can add your own notes to the documents and files. Also, you can easily change the font, color and size, add notes, highlight text, create bookmarks, and much more. You can easily add your own styles, bookmark pages, and turn off the noise sounds. The Software is Lightweight and resourceful It is not that heavy weight, and it takes only a few MBs of disk space. The software works very fast and does not slow down your computer. The new version of PDF Reader has a new user interface. You can easily find the

buttons and other features by clicking on the user interface. If you like the old user interface, you can click the button Reset Interface. No prior knowledge or technical skills are required to use the software. You can use it in a minute or two. If you

**What's New In?**

Supports 12 popular e-book formats Let's start our inquiry by exploring the program's looks. It is important to mention that the application features an intuitive and clutter-free GUI that helps you easily manage your e-books. As for exactly what types of e-books it supports, you should rest assured that no compatibility issues will arise since 12 of the most popular file extensions are included in the list, with MOBI, EPUB, PDF, and CBR being among them. Once you open your e-book, you can select the viewing mode, with 3 options being at your disposal. More precisely, they are a "Single Page View," "Two Page View," and a "Book View." For a distractions-free reading environment, you can opt for a fullscreen mode, which removes all the program's buttons and menus and prompts you strictly with your text. Other than that, if it is a presentation

# that you are watching, there is a special display mode for that too. Lets you set bookmarks and convert ebooks Many people tend to reject the idea of e-books simply because they consider their interaction with the text limited. Still, the program tries to compensate for this aspect by giving you the possibility of adding bookmarks to your favorite pages and managing all these annotations effortlessly. What's more, the program enables you to analyze a table of contents for your e-book while also letting you convert it in case you want to prepare it for use on a different

# device. PDF and TXT documents are the output formats you can select between, and proving once again that your books are not captive in any environment. What with printing features being included in the program too, you should have no problem turning your e-book into a traditional physical copy in case that seems more relaxing to you. Handy e-book reader providing you with a cozy environment All in all, Ultra eBook Reader is a handy tool if you want to fully enjoy the pleasures of reading on a PC, laptop or tablet. It mimics printed books in the fact that it also provides

# you with the chance to interact with the text, but overall, the manageability proves to be higher what with the app's handy interface. Check out their website and you will see that they are working hard to create the best book and movie discovery experience on the web. Browsing the site, you will discover that they have even more features, and currently, they offer, among other things, movies and TV shows reviews, genre recommendations, trailers, album

news, and video reviews. The reviews and descriptions are done in an interesting and funny way, so you will be

# Minimum: OS: Windows 7/8/8.1/10 (64-bit) CPU: Intel Core 2 Duo or equivalent Recommended: CPU: Intel Core i5 or equivalent CPU: Intel Core i7 or equivalent OS: Windows 7/8/8.1/10

#### Related links:

<https://integritysmallbusiness.com/wp-content/uploads/2022/06/magenava.pdf>

<https://knowthycountry.com/wp-content/uploads/2022/06/hedlor.pdf>

[http://www.roberta-lee-mcleod.com/2022/06/06/desktop-halloween-icons-2011-2-crack-keygen-for-lifetime-free-download-for](http://www.roberta-lee-mcleod.com/2022/06/06/desktop-halloween-icons-2011-2-crack-keygen-for-lifetime-free-download-for-pc-latest/)[pc-latest/](http://www.roberta-lee-mcleod.com/2022/06/06/desktop-halloween-icons-2011-2-crack-keygen-for-lifetime-free-download-for-pc-latest/)

<https://gametimereviews.com/skincalc-crack-full-product-key-download-mac-win-latest-2022/>

<http://feelingshy.com/wp-content/uploads/2022/06/palmlum.pdf>

<https://fitadina.com/2022/06/06/goldmemory-crack-free-latest/>

<http://simplygroup.it/?p=1048>

[https://ajkersebok.com/wp-content/uploads/2022/06/AssetManage\\_Standard.pdf](https://ajkersebok.com/wp-content/uploads/2022/06/AssetManage_Standard.pdf)

[https://linl.com/wp-content/uploads/2022/06/Advanced\\_FFA\\_Submitter.pdf](https://linl.com/wp-content/uploads/2022/06/Advanced_FFA_Submitter.pdf)

<https://jameharayan.com/wp-content/uploads/higtala.pdf>